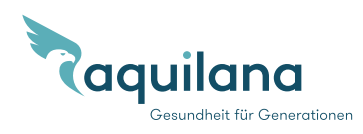

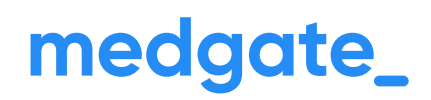

## **Un aiuto concreto in caso di malattia**

**Aquilana SMARTMED** è un modello assicurativo digitale che le permette di chiarire ogni questione amministrativa e medica attraverso l'app Medgate – in maniera rapida, semplice e competente. Crei subito il Suo conto utente nella Medgate App: così in caso di malattia avrà accesso immediatamente a tutte le funzioni della app. Può aprire il conto già ora con la Sua attuale tessera assicurativa. I dati saranno poi automaticamente aggiornati con l'entrata in vigore del nuovo contratto assicurativo.

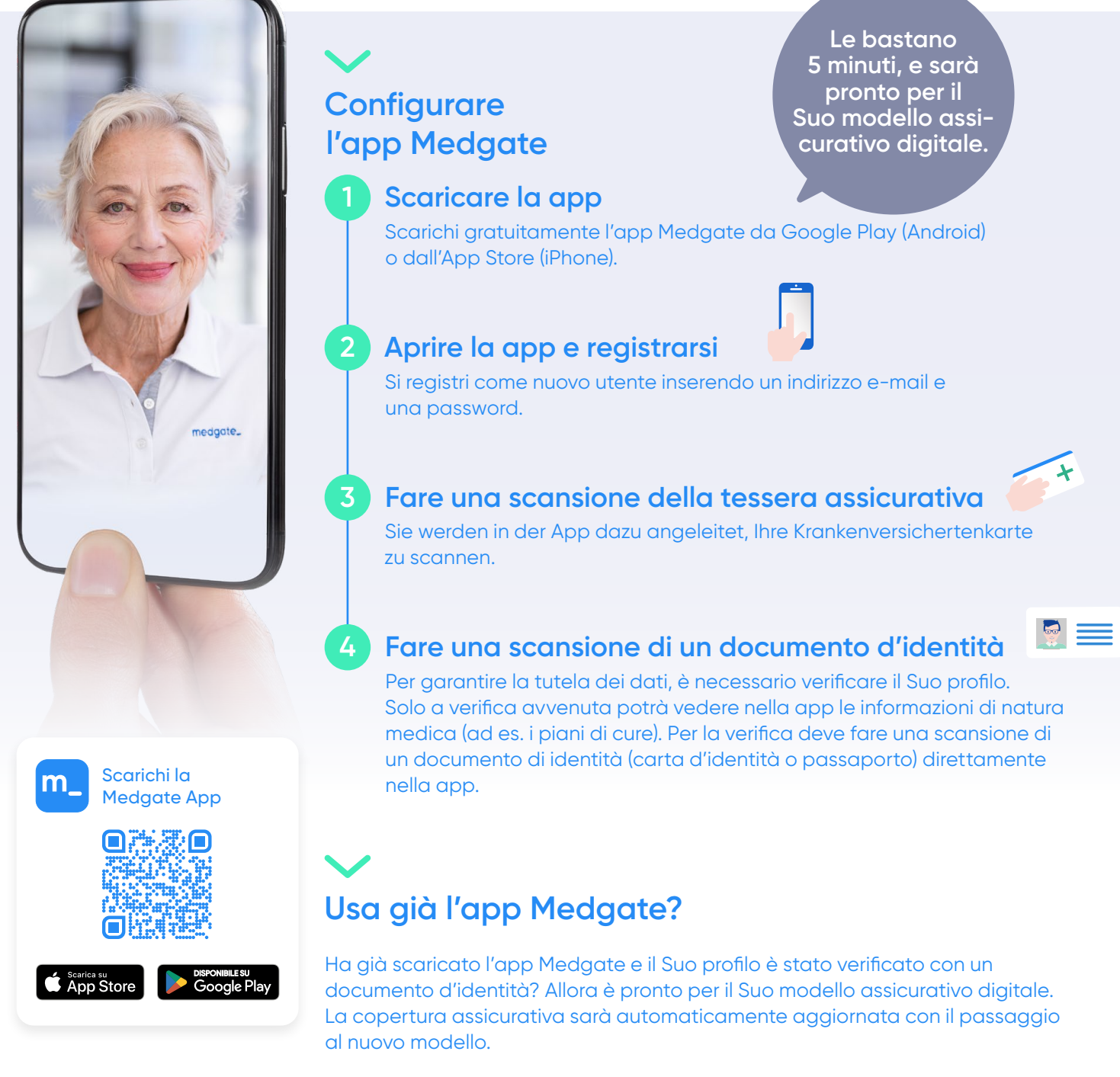

Per ulteriori informazioni: **[medgate.ch](http:// medgate.ch)**